**Cutter Crack [Win/Mac]**

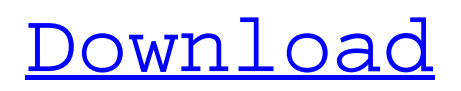

# **Cutter Crack + 2022**

Cutter For Windows 10 Crack is a simple yet efficient application that enables you to crop your images. Its simple interface and straightforward set of options make it very easy to use, as you will learn in just a few minutes. The intuitive design of the app makes it a breeze to quickly get things done. However, the smart filters make it difficult for even novice users to produce disappointing results. When you first open Cutter, you are either required to select a folder or choose from a batch of given image sets. The application is capable of cropping your images based on their aspect ratio, whether the image is JPG, GIF, BMP, TIFF, or PNG. There are two different methods available to manually crop your images, one of which is crop-bylayer, the other of which is drag-and-drop. Either way, the options are found on the "Crop" menu, and all you need to do is hit the "Crop" button to start. Once the image is converted to the needed resolution, you can edit the image with the help of four different tools that are located on a new toolbar and are similar to the ones in Photoshop. The tools include a cutout selection, a resize function, an eraser and other basic editing tools. Similarly, you can also add a mask to your image and apply an unlimited number of different filters to improve the quality of your conversion. Once you have completed all the editing and the conversion process, you can save the image as a JPEG, GIF, BMP, PNG, or TIFF file. ? Cropping by layer This is a simple and straightforward method and requires no advanced knowledge of image editing. ? Drag-and-drop This is the more intelligent method and does require some basic editing skills. Although there are no other features, the "Free" edition of the application does not require any additional downloading or any other costly expenses in order to proceed with the image conversion and cropping processes. Extension is a simple application that can help you duplicate the files and folders that you need to move. This software solution can be considered portable as it can easily be carried on any removable storage device and is capable of duplicating files and folders without the need to install additional drivers. Furthermore, it can be installed as a portable app so you can load it on any computer without the need to perform an intricate and time-consuming installation procedure. The interface is

### **Cutter Crack+ With License Code Free**

Cutter is a free file cutting software for Windows. It provides you with the function of cutting, grouping, and arranging files. With Cutter, you can sort your files by size, extension, and date. Cutter is a tool for everyone, from casual users to advanced users. With this software, you can: \* Edit and cut files with ease. \* Group files based on date, size, and extensions. \* Sort files in a smart way. You can also create duplicate files from one original file by using cut feature. You can also set the size of your files and choose an output location. The program enables you to handle your file easily. It supports batch renaming and has a very interesting user interface. Powerful and easy-to-use: Cutter is a powerful and easy-to-use software. To prevent you from doing mistakes, this software provides lots of tools to help you cut, group, and arrange your files. With Cutter, you can: \* Edit and cut files with ease. \* Group files based on date, size, and extensions. \* Sort files in a smart way. There is also a support to batch rename, duplicates, delete, and cut. As you can see, this software is no other than great, powerful, and ease-to-use. It's also the best app to cut and rename files in Windows. OK One is a free file managing tool that's similar to Total Commander. You can view and manage files by the following items: Files, Folders, Trash, Advanced Toolbar, and Properties. You can also rename and move files using the built-in file editor and tags editor. You can also perform file shredding. You can set the priority and the protected attribute of files. You can even archive files to folders. You can create a new folder and move files to the newly created folder at one time. Properties can be viewed by the Attribute. You can also set an access password for files and folders. OK One provides a very easy-to-use interface, and it's no other than another great file managing tool. Surround is an instant message, audio and video chat client. It allows you to create and join chat rooms and to send voice messages, images, and video clips. You can share files with friends or friends of friends. It has an excellent audio and video chat client. You can 6a5afdab4c

## **Cutter Crack+ With Serial Key Free Download X64 2022**

The standard range of software that tackles or modifies images is quite diverse. The review process is also rather fine-grained, so there is always something to learn, from something quite new to something that is used by lots of people. Cutting image into pieces in order to edit them or to make a new one is a very broad topic, so the description should cover all the basic, unpretentious tools you could possibly need. It also gets into photo editing tasks, such as cropping and rotating, that are not easy to do unless you are a pro or a photographer yourself. And once you get used to editing, there are things you cannot do without, such as special effects and filters. All this stuff is covered in the review process, with a comprehensive analysis that includes a detailed discussion of key features and a few of the many third party tools that make this job possible. Top Product Reviews, Best Free Software and The best website curation at one place About us FAST. GEEK. FOCUSED We have been providing web services and applications for many years, and are not happy with the current state of the web development industry. With our help, your time is better spent on what you love doing, not worrying about how to keep the web page updated. Our goal is to provide insightful solutions for any web developer or designer helping your business succeed by creating websites that are clean and effective, as well as easy to manage. Features: AUSTIN MANUFACTURING TECHNOLOGIES, INC. We are a veteran based in the Southeast that builds innovative manufacturing solutions for our customers. Our roots in the ag industry, high-velocity manufacturing and technical expertise, means you get a higher quality product, manufactured quicker, for less. We know your organization is unique, with its own challenges, and we can help you. Reduce Costs Reducing the number of employees needed to perform the same amount of work is very important when it comes to the productivity of a business. The last thing you want to do is keep your employees busy. Upskilling A full team can be costly. Many small business owners end up with an outdated team, and are forced to pay a premium for their services. Quality Quality does not automatically mean expensive. Productivity and quality often comes hand in hand. Time Management There is no better time management solution than "just-in-time" solutions

### **What's New In Cutter?**

Please use this product as a free demo for 30 days only and no credit card required. The pack of icons includes: - Folder, Save, Mail, Help, Print, Home, and more. - All the icons are provided in different sizes: 16x16, 20x20, 24x24, 32x32, 48x256. - A good pack of icons, with a easy to use design and clean look. - Free and easy to use. - No strings attached, no registration needed. Developed by Vector Concept, Onenote Notebook lets you create note cards and capture ideas by applying any of its over 20 available themes. You can create a custom layout and style your notes, and enhance them with the embedded calendar, text, video, graphics, and audio. It's a wonderful idea when it comes to notes, where concepts, thoughts and ideas become easier to remember, or when you want to capture them and plan ahead. The program also lets you take notes at a work area, as you can keep the "clear" button active to remove an item's content at any time. The interface is rather straightforward. You'll find a flat layout including various available fonts, the calendar, the list of notes, and the bottom status bar. All the elements are well organized, and the interface is easy to follow. Change notes As the name implies, Onenote Notebook includes a command for changing the notes to be used. You can edit text, images, a video, and anything of the sort; alternatively, you can alter the content of a note from right within the

program. You can add extra formatting like bullets or tabs, as well as arrows and other options. Create new notes To begin, select a note from the list. You can choose a default theme and one of the pre-selected text styles. The bottom panel shows the name of the note, the date, the size of the note, as well as the status of the item (Add, Create, Delete, Update, or Ready for Add). Markers On the left side, you'll find a button with markers. A marker replaces the date, time, and various icons with markups, such as bold, italic, underlined, superscripted, and rotated or flipped. You can choose between various fonts, colors, and styles. Favorite notes Onenote Notebook offers a simple feature to avoid redundant work. You can "

# **System Requirements:**

Memory: 1 GB RAM recommended. Storage: 4 GB available space for installation, additional space may be needed if UBI installs system components to removable media. Processor: 1 GHz dual-core, or faster with Intel VT-x, Virtualization Technology enabled in the BIOS (BIOS-based CPU virtualization is required) OS: Windows XP or later HDD: Hard Disk Drive (preferably SSD) with at least 6 GB available space (8 GB recommended) Additional Notes: The main

<https://fortymillionandatool.com/?p=4706>

[https://myvideotoolbox.com/wp-content/uploads/2022/06/ST\\_Proxy\\_Switcher.pdf](https://myvideotoolbox.com/wp-content/uploads/2022/06/ST_Proxy_Switcher.pdf)

<http://www.danielecagnazzo.com/?p=8794>

<https://www.siriusarchitects.com/advert/googletel-crack-free/>

[https://studiolight.nl/wp-content/uploads/2022/06/MS\\_Word\\_English\\_To\\_Japanese\\_And\\_Japanese\\_To\\_English\\_Software\\_\\_Cra](https://studiolight.nl/wp-content/uploads/2022/06/MS_Word_English_To_Japanese_And_Japanese_To_English_Software__Crack_Registration_Code_Free.pdf) [ck\\_Registration\\_Code\\_Free.pdf](https://studiolight.nl/wp-content/uploads/2022/06/MS_Word_English_To_Japanese_And_Japanese_To_English_Software__Crack_Registration_Code_Free.pdf)

<http://palladium.bg/wp-content/uploads/2022/06/mikhara.pdf>

[https://eyeballbucket.s3.amazonaws.com/upload/files/2022/06/lbXGli8euWXNnftme1u5\\_08\\_8246fb2e41449979f722ec0b04b1](https://eyeballbucket.s3.amazonaws.com/upload/files/2022/06/lbXGli8euWXNnftme1u5_08_8246fb2e41449979f722ec0b04b1f3e8_file.pdf) [f3e8\\_file.pdf](https://eyeballbucket.s3.amazonaws.com/upload/files/2022/06/lbXGli8euWXNnftme1u5_08_8246fb2e41449979f722ec0b04b1f3e8_file.pdf)

[https://eurasianhub.com/wp-](https://eurasianhub.com/wp-content/uploads/2022/06/UMS_Builder_Crack___With_Registration_Code_Download_Latest_2022.pdf)

[content/uploads/2022/06/UMS\\_Builder\\_Crack\\_\\_\\_With\\_Registration\\_Code\\_Download\\_Latest\\_2022.pdf](https://eurasianhub.com/wp-content/uploads/2022/06/UMS_Builder_Crack___With_Registration_Code_Download_Latest_2022.pdf)

<https://yooyi.properties/wp-content/uploads/2022/06/brehen.pdf>

<https://www.meselal.com/aimersoft-ipod-copy-manager-2-0-0-0-crack-2022/>